Arquivo de impressão

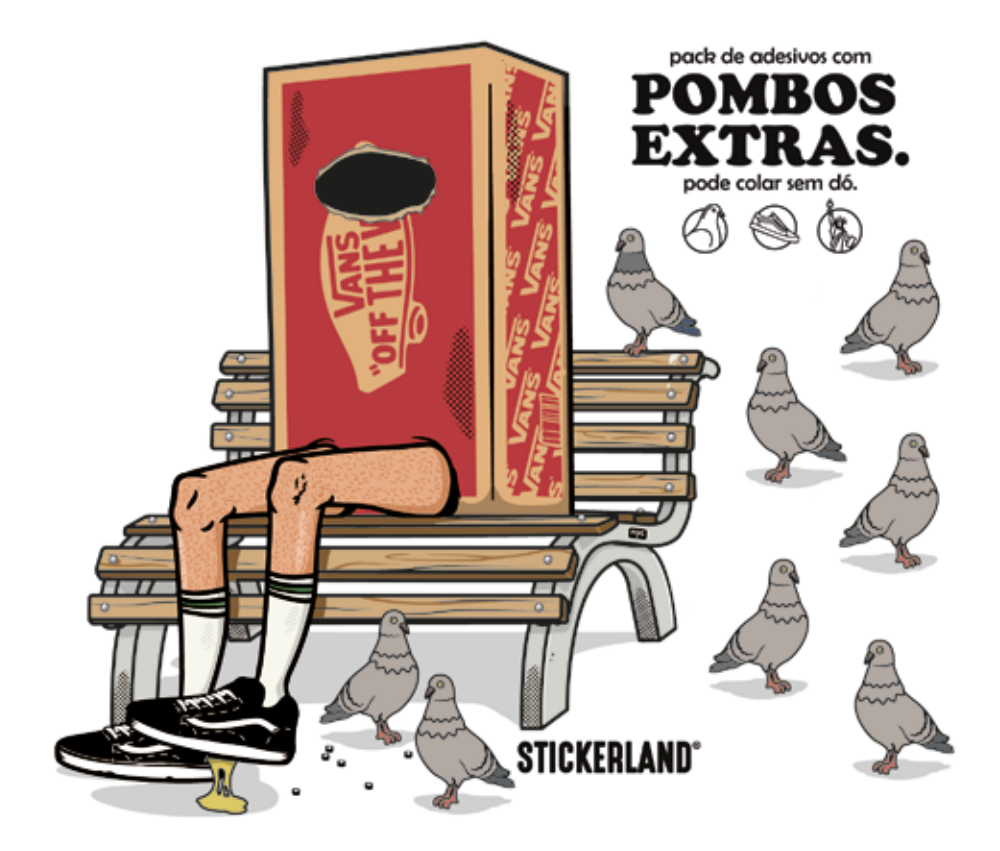

Os 03 arquivos deverão ser enviados separados, seja 03 arquivos difrentes (01 arquivo contendo a imagem de impressão, 01 arquivo contendo as linhas de semi recorte e 01 arquivo contendo a linha de recorte final), em páginas diferentes ou layers diferentes.

Envie os arquivos preferêncialmente em vetor.

Arquivo de semi recorte

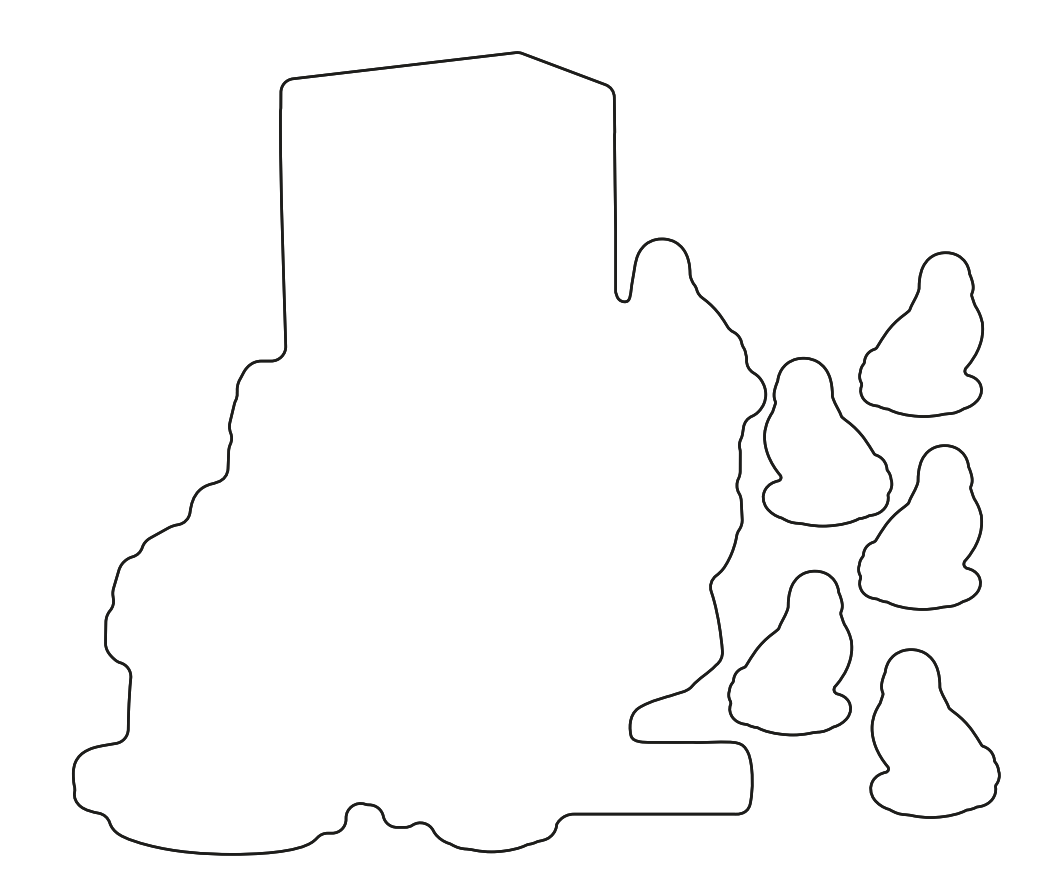

Os 03 arquivos deverão ser enviados separados, seja 03 arquivos difrentes (01 arquivo contendo a imagem de impressão, 01 arquivo contendo as linhas de semi recorte e 01 arquivo contendo a linha de recorte final), em páginas diferentes ou layers diferentes.

Envie os arquivos preferêncialmente em vetor.

Arquivo de recorte final

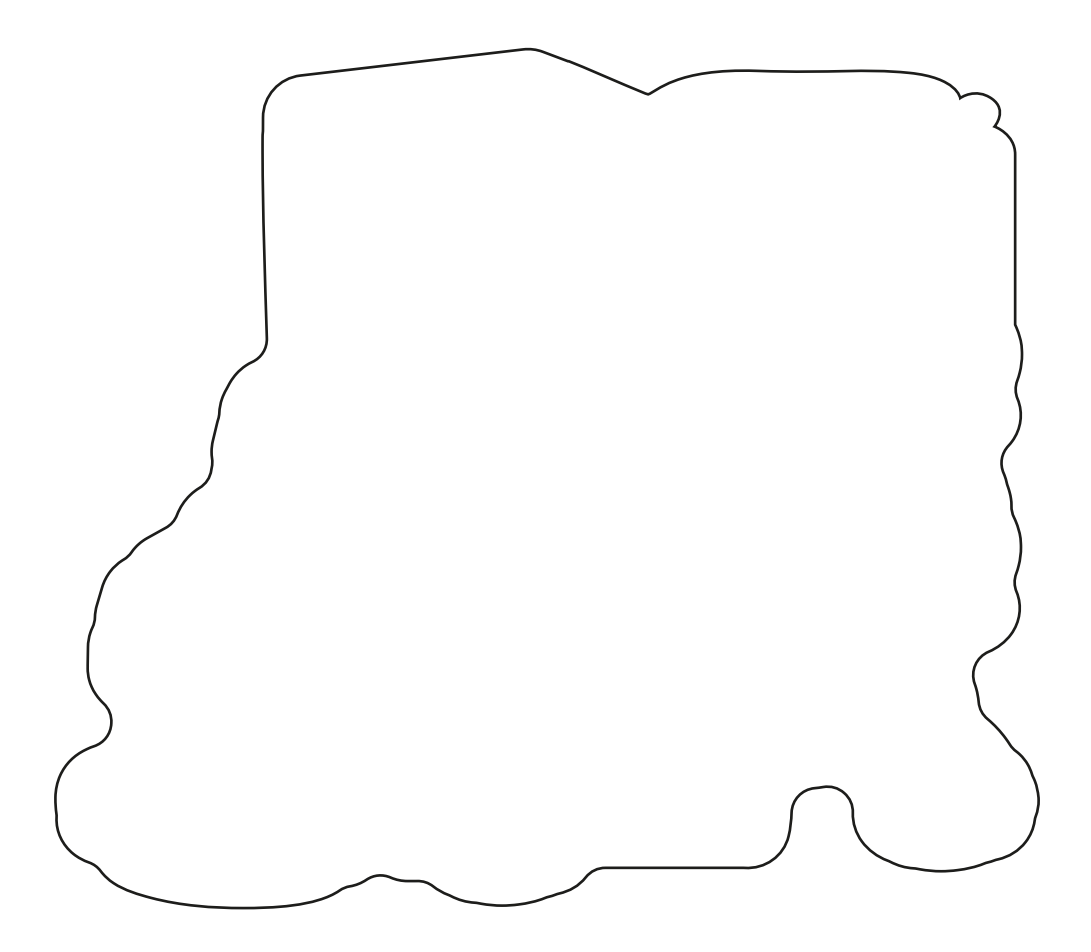

Os 03 arquivos deverão ser enviados separados, seja 03 arquivos difrentes (01 arquivo contendo a imagem de impressão, 01 arquivo contendo as linhas de semi recorte e 01 arquivo contendo a linha de recorte final), em páginas diferentes ou layers diferentes.

Envie os arquivos preferêncialmente em vetor.

Sobreposição para conferência

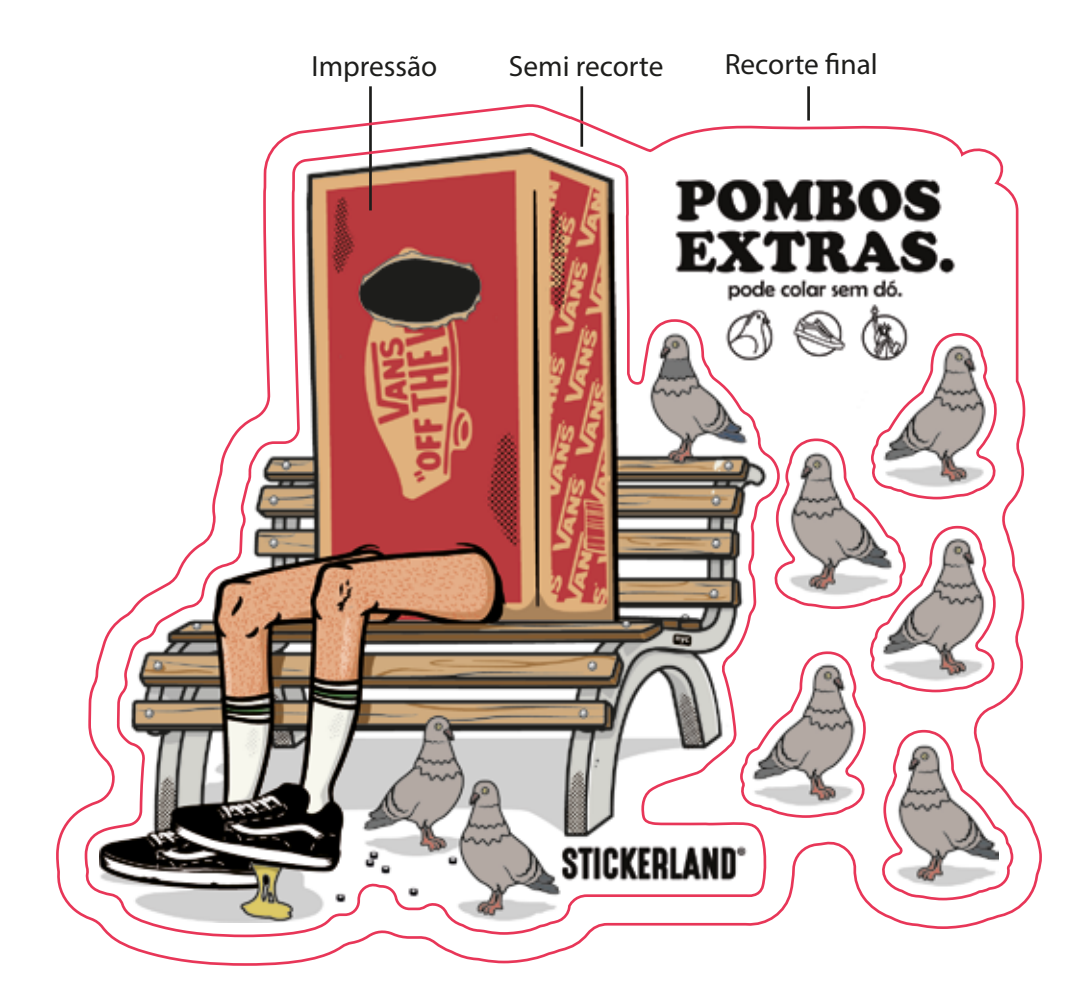

Os 03 arquivos deverão ser enviados separados, seja 03 arquivos difrentes (01 arquivo contendo a imagem de impressão, 01 arquivo contendo as linhas de semi recorte e 01 arquivo contendo a linha de recorte final), em páginas diferentes ou layers diferentes.

Envie os arquivos preferêncialmente em vetor.